# TOOVIC 公交919专线的时间表和线路图

B919专线 地铁苹果园站 アイストランド アキストリック [下载](https://moovitapp.com/index/api/onelink/3986059930?pid=Web_SEO_Lines-PDF&c=Footer_Button&is_retargeting=true&af_inactivity_window=30&af_click_lookback=7d&af_reengagement_window=7d&GACP=v%3D2%26tid%3DG-27FWN98RX2%26cid%3DGACP_PARAM_CLIENT_ID%26en%3Dinstall%26ep.category%3Doffline%26ep.additional_data%3DGACP_PARAM_USER_AGENT%26ep.page_language%3Dzh-cn%26ep.property%3DSEO%26ep.seo_type%3DLines%26ep.country_name%3D%25E4%25B8%25AD%25E5%259B%25BD%26ep.metro_name%3D%25E5%258C%2597%25E4%25BA%25AC&af_sub4=SEO_other&af_sub8=%2Findex%2Fzh-cn%2Fline-pdf-Beijing___%25E5%258C%2597%25E4%25BA%25AC-3160-855782-412216&af_sub9=View&af_sub1=3160&af_sub7=3160&deep_link_sub1=3160&deep_link_value=moovit%3A%2F%2Fline%3Fpartner_id%3Dseo%26lgi%3D412216%26add_fav%3D1&af_dp=moovit%3A%2F%2Fline%3Fpartner_id%3Dseo%26lgi%3D412216%26add_fav%3D1&af_ad=SEO_other_919%E4%B8%93%E7%BA%BF_%E5%9C%B0%E9%93%81%E8%8B%B9%E6%9E%9C%E5%9B%AD%E7%AB%99_%E5%8C%97%E4%BA%AC_View&deep_link_sub2=SEO_other_919%E4%B8%93%E7%BA%BF_%E5%9C%B0%E9%93%81%E8%8B%B9%E6%9E%9C%E5%9B%AD%E7%AB%99_%E5%8C%97%E4%BA%AC_View)App

公交919专((地铁苹果园站))共有2条行车路线。工作日的服务时间为: (1) 地铁苹果园站: 10:30 - 16:30(2) 延庆南菜园总站: 07:30 - 13:30 使用Moovit找到公交919专线离你最近的站点,以及公交919专线下班车的到站时间。

## 方向**:** 地铁苹果园站

30 站 [查看时间表](https://moovitapp.com/beijing___%E5%8C%97%E4%BA%AC-3160/lines/919%E4%B8%93%E7%BA%BF/412216/1410509/zh-cn?ref=2&poiType=line&customerId=4908&af_sub8=%2Findex%2Fzh-cn%2Fline-pdf-Beijing___%25E5%258C%2597%25E4%25BA%25AC-3160-855782-412216&utm_source=line_pdf&utm_medium=organic&utm_term=%E5%9C%B0%E9%93%81%E8%8B%B9%E6%9E%9C%E5%9B%AD%E7%AB%99)

延庆南菜园总站

延庆南菜园

司家营

东桑园(S216)

新宝庄

大浮坨

营城子

八达岭

南口环岛

南口东街

南口

南口农场

葛村

阳坊

周家坟

后沙涧

西小营

温泉(温泉路)

周家巷

大觉寺

寨口 灰口

# 公交**919**专线的时间表

往地铁苹果园站方向的时间表

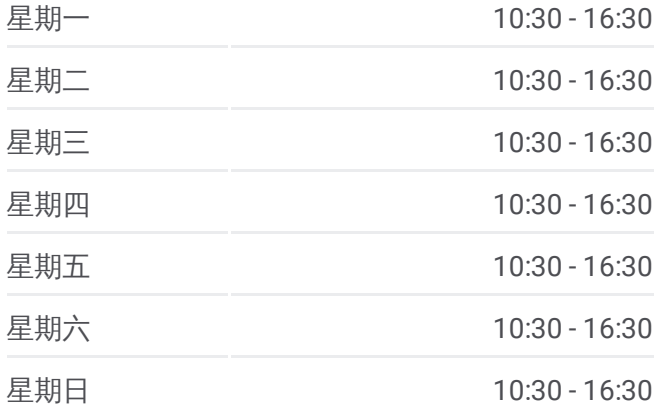

#### 公交**919**专线的信息

方向**:** 地铁苹果园站 站点数量**:** 30 行车时间**:** 137 分 途经站点**:**

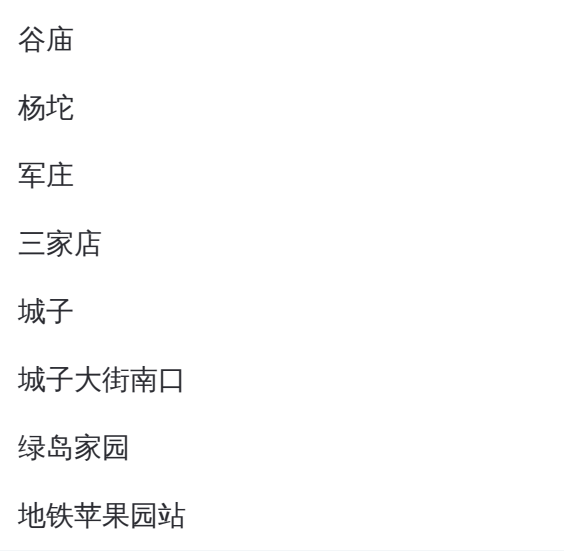

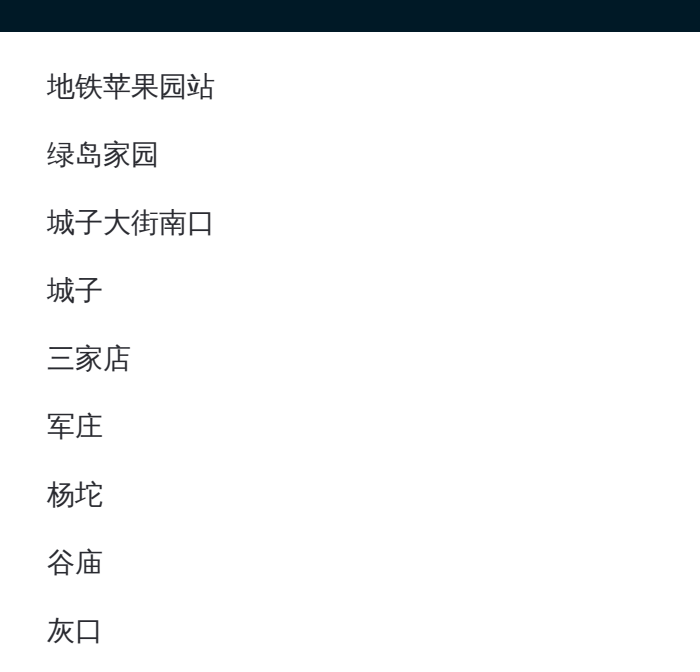

# 方向**:** 延庆南菜园总站 30 站 [查看时间表](https://moovitapp.com/beijing___%E5%8C%97%E4%BA%AC-3160/lines/919%E4%B8%93%E7%BA%BF/412216/1410508/zh-cn?ref=2&poiType=line&customerId=4908&af_sub8=%2Findex%2Fzh-cn%2Fline-pdf-Beijing___%25E5%258C%2597%25E4%25BA%25AC-3160-855782-412216&utm_source=line_pdf&utm_medium=organic&utm_term=%E5%9C%B0%E9%93%81%E8%8B%B9%E6%9E%9C%E5%9B%AD%E7%AB%99)

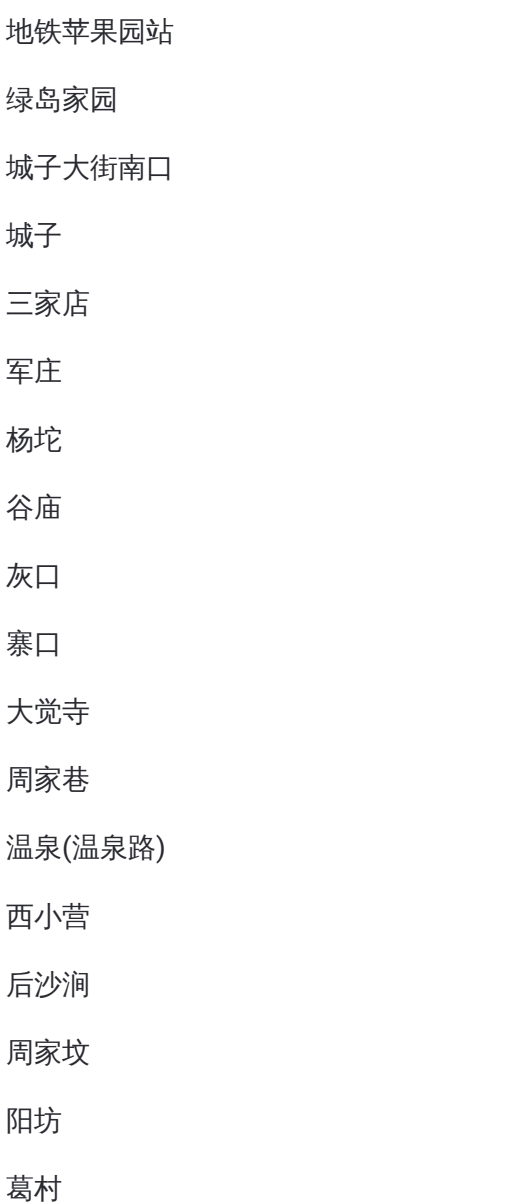

## 公交**919**专线的时间表

往延庆南菜园总站方向的时间表

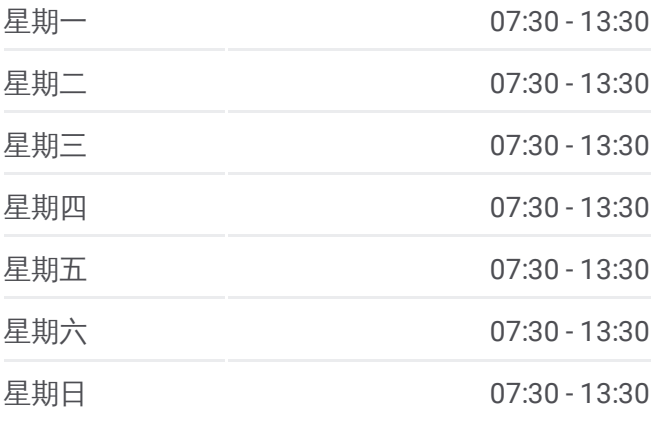

### 公交**919**专线的信息

方向**:** 延庆南菜园总站 站点数量**:** 30 行车时间**:** 132 分 途经站点**:**

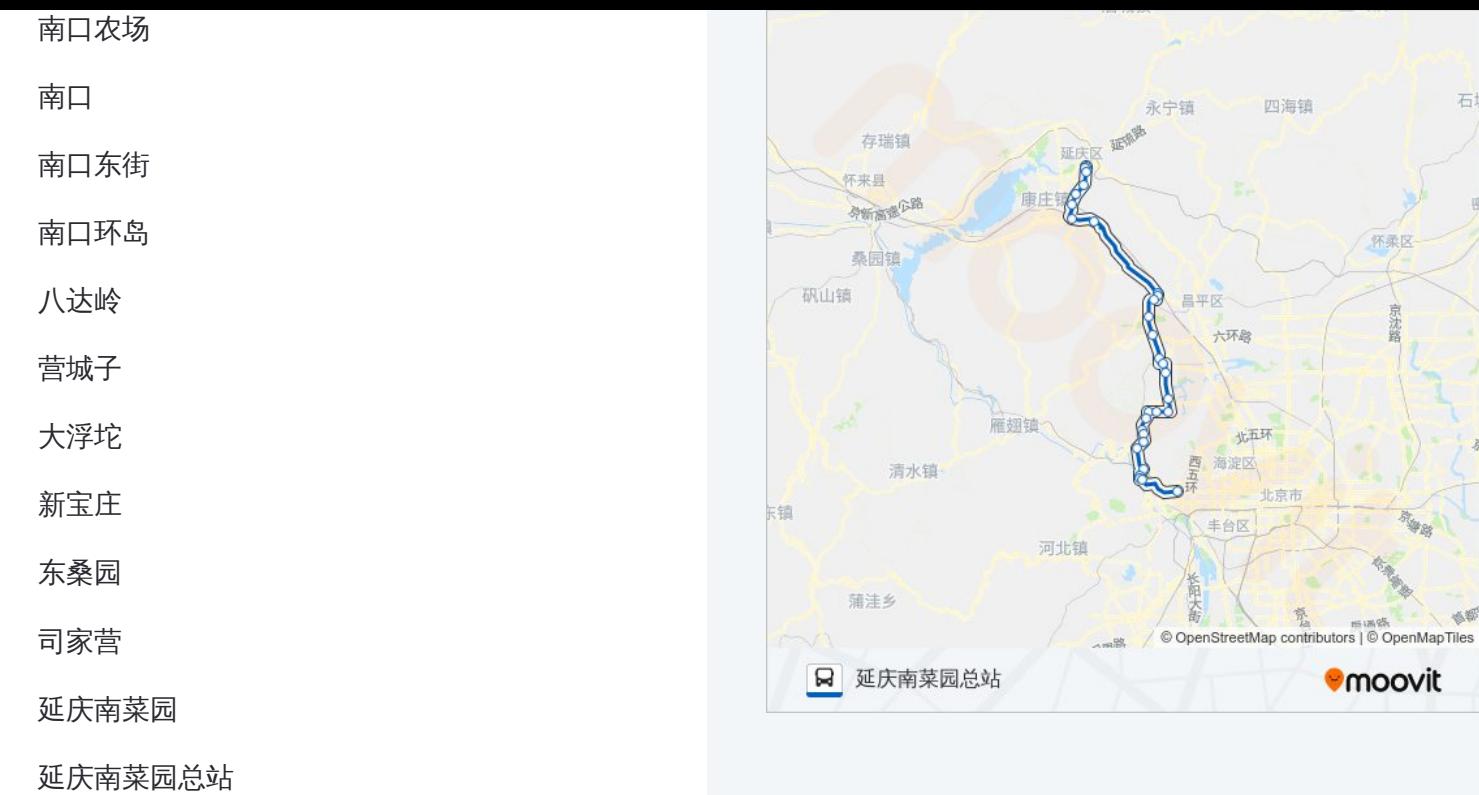

你可以在moovitapp.com下载公交919专线的PDF时间表和线路图。使用Moovit应用程式查询北京的实时公交、列车时 刻表以及公共交通出行指南。

© 2024 Moovit - 保留所有权利